# **LAPORAN TUGAS AKHIR**

## **PEMBUATAN PROFIL PERUSAHAAN DAN PENJUALAN BERBASIS** *WEBSITE* **PADA TOKO HIASAN DINDING DECORART**

Diajukan untuk memenuhi persyaratan mencapai derajat Diploma III pada Program Studi Desain Grafis Konsentrasi Multimedia Jurusan Desain

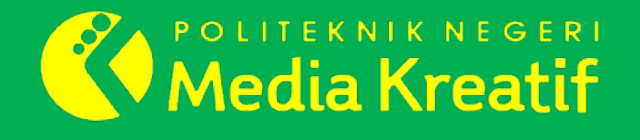

Disusun Oleh RAHMAT HIDAYAT NIM: 19012109

**PROGRAM STUDI DESAIN GRAFIS KONSENTRASI MULTIMEDIA JURUSAN DESAIN POLITEKNIK NEGERI MEDIA KREATIF JAKARTA 2022**

## **LAPORAN TUGAS AKHIR**

## **PEMBUATAN PROFIL PERUSAHAAN DAN PENJUALAN BERBASIS** *WEBSITE* **PADA TOKO HIASAN DINDING DECORART**

Diajukan untuk memenuhi persyaratan mencapai derajat Diploma III pada Program Studi Desain Grafis Konsentrasi Multimedia Jurusan Desain

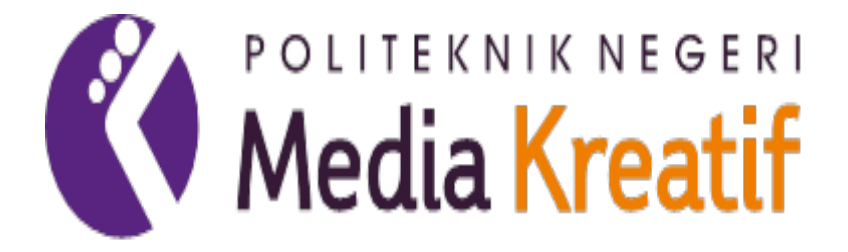

Disusun Oleh

RAHMAT HIDAYAT

NIM: 19012109

**PROGRAM STUDI DESAIN GRAFIS KONSENTRASI MULTIMEDIA JURUSAN DESAIN POLITEKNIK NEGERI MEDIA KREATIF JAKARTA 2022**

## LEMBAR PENGESAHAN LAPORAN TUGAS AKHIR

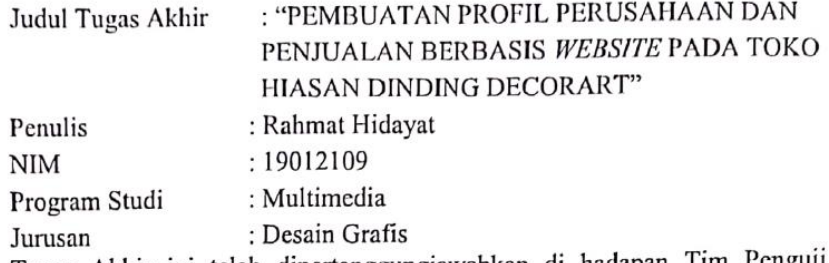

Tugas Akhir ini telah dipertanggungjawabkan di hadapan Tim Penguji Tugas Akhir di kampus Politeknik Negeri Media Kreatif pada hari Selasa, tanggal 19 Juli 2022.

> Disahkan Oleh: Ketua Penguji,

Dr. Ekó Djuniarto, M.Psi NIP. 195906011988031001

Anggota I

Andrian, S.Kom, M.Kom NIP.198611302020121004

Anggota II

Sanjaya Pinem, S.Kom, M.Sc NIP. 198902262020121007

Mengetahui, Ketua Jurusan

Deddy Stevano Fobing, Dipl.Ing, M.Si NIP.198010312014041001

## **LEMBAR PERSETUJUAN SIDANG TUGAS AKHIR**

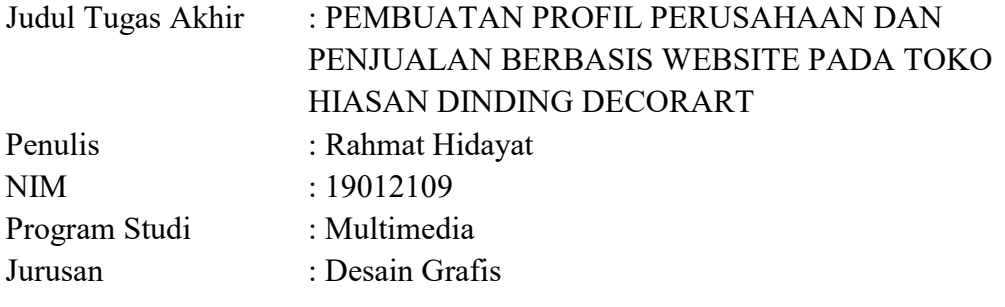

Tugas Akhir ini telah diperiksa dan disetujui untuk disidangkan. Ditandatangani di Jakarta, 8 Juli 2022

Rudy Cahyadi, M.T<br>Nofiandri Setyasmara, M.T<br>NIP.197503192008121002<br>NIP. 197811202005011005

Pembimbing I Pembimbing II

NIP. 197811202005011005

Mengetahui, Koordinator Program Studi Multimedia

Herly Nurrahmi, S.Si M.Kom NIP. 198602052019032009

# HALAMAN PERNYATAAN ORISINALITAS TUGAS AKHIR DAN **BEBAS PLAGIARISME**

Yang bertanda tangan di bawah ini:

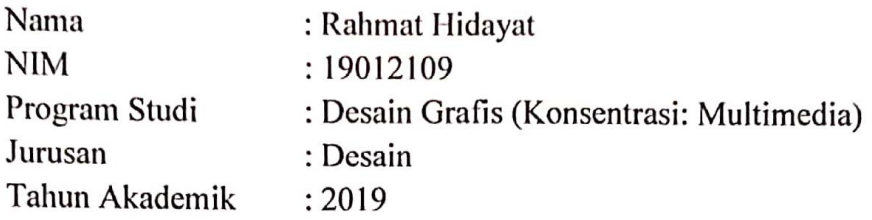

Dengan ini menyatakan bahwa Tugas Akhir saya dengan judul:

"PEMBUATAN PROFIL PERUSAHAAN DAN PENJUALAN BERBASIS WEBSITE PADA TOKO HIASAN DINDING DECORART" adalah original, belum pernah dibuat oleh pihak lain, dan bebas dari plagiarisme.

Bilamana pada kemudian hari ditemukan ketidaksesuaian dengan pernyataan ini, saya bersedia dituntut dan diproses sesuai dengan ketentuan yang berlaku.

Demikian pernyataan ini dibuat dengan sesungguhnya dan dengan sebenarbenarnya.

Jakarta, 8 Juli 2022 Yang menyatakan,

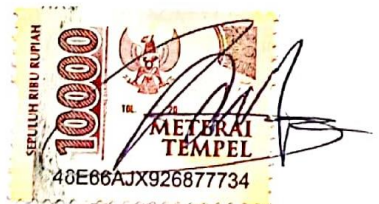

Rahmat Hidayat NIM: 19012109

# LEMBAR PERNYATAAN PUBLIKASI KARYA

Sebagai mahasiswa Politeknik Negeri Media Kreatif, Saya yang bertanda tangan dibawah ini:

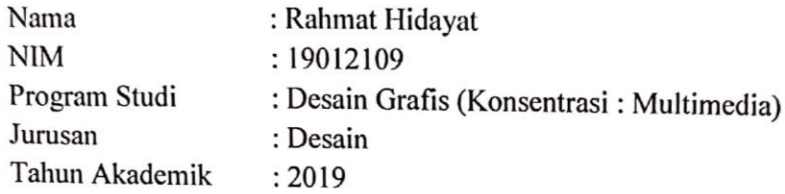

Demi pengembangan ilmu pengetahuan, menyetujui untuk memberikan kepada Politeknik Negeri Media Kreatif Hak Bebas Royalti Non Eksklusif (Nonexclusive Royalty-Free Right) atas karya ilmiah saya yang berjudul :

"PEMBUATAN PROFIL PERUSAHAAN DAN PENJUALAN BERBASIS WEBSITE PADA TOKO HIASAN DINDING DECORART" beserta perangkat yang ada (jika diperlukan)

Dengan Hak Bebas Royalti Non Eksklusif ini Politeknik Negeri Media Kreatif berhak menyimpan, mengalih media/formatkan, mengelola dalam bentuk pangkalan data (database). merawat, dan mempublikasikan tugas akhir saya selama tetap mencantumkan nama saya sebagai penulis/pencipta dan sebagai pemilik Hak Cipta.

Demikian Pernyataan ini saya buat dengan sebenarnya.

Jakarta, 8 Juli 2022 Yang menyatakan,

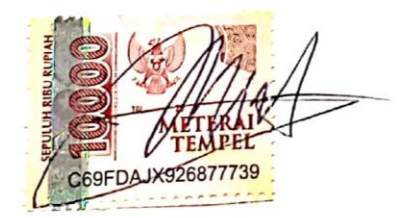

Rahmat Hidayat NIM: 19012109

## **ABSTRAK**

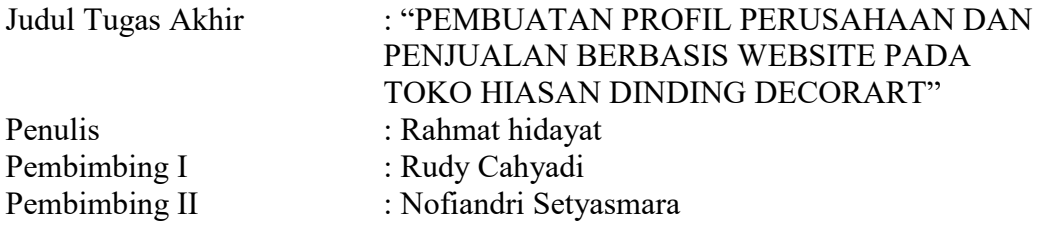

*Decorart wall decoration shop is a business unit engaged in home decoration which specifically includes various kinds of wall decorations made with Medium Density Fiber* (MDF) *boards. According to the current owner, many similar businesses have sprung up in the marketplace, so that potential buyers are more selective in choosing sellers. With this case study, the researcher proposes to design and create a company profile website and sales. Data collection techniques used are interviews, observation and literature study. There are preproduction/preparation, production/implementation and postproduction/evaluation work steps. In the first stage the author analyzes the needs of asset design and determines the tools and materials used. After that enter the stage of making a website. After the website has been successfully created, the final stage is website testing and the author gets the results that the website is functioning as it should. At this stage, it can be said that the company profile creation and website-based sales at the Decorart wall hanging shop have been completed.*

### *Keywords: Wall decoration, Design, Website, Company Profile*

Toko hiasan dinding Decorart merupakan sebuah unit usaha yang bergerak di bidang dekorasi rumah yang secara spesifik meliputi berbagai macam hiasan dinding yang dibuat dengan bahan dasar papan *Medium Density Fiber* (MDF). Menurut pemilik saat ini usaha serupa banyak bermunculan di marketplace sehingga calon pembeli menjadi lebih selektif memilih penjual. Dengan adanya studi kasus tersebut maka peneliti mengusulkan untuk merancang dan membuat website profil perusahaan serta penjualan. Teknik pengumpulan data yang digunakan adalah wawancara, observasi, dan studi pustaka. Terdapat langkah kerja praproduksi/persiapan, produksi/pelaksanaan, dan pascaproduksi/evaluasi. Pada tahap pertama penulis menganalisis kebutuhan desain asset dan menentukan alat dan bahan yang digunakan. Setelah itu masuk ke dalam tahap pembuatan website. Setelah website berhasil dibuat masuk ke tahap terakhir adalah pengujian website dan penulis mendapatkan hasil bahwa website sudah berfungsi sebagaimana mestinya. Pada tahap ini sudah bisa dikatakan bahwa pembuatan profil perusahaan dan penjualan berbasis website pada toko hiasan dinding Decorart telah selesai dilaksanakan.

### **Kata Kunci: Hiasan dinding, Perancangan, Website, Profil Perusahaan**

#### **PRAKATA**

Alhamdulillahi rabbil aalamiin. Tiada sanjungan dan pujian yang patut terucap selain kepada Allah SWT, yang senantiasa memberikan rahmat, ridho, hidayah, serta karunia-Nya sehingga saya Rahmat hidayat dari Jurusan Desain Grafis, Program Studi Multimedia, Politeknik Negeri Media Kreatif Jakarta dapat menuntaskan Laporan Tugas Akhir dengan judul "Pembuatan Profil Perusahaan dan Penjualan Berbasis *Website* Pada Toko Hiasan Dinding Decorart". Laporan Tugas Akhir ini disusun sebagai salah satu persyaratan untuk memperoleh gelar Ahli Madya pada Jurusan Desain Grafis, Program Studi Multimedia, Politeknik Negeri Media Kreatif Jakarta.

Selesainya Laporan Tugas Akhir ini bukan hanya semata-mata kerja keras saya, namun berkat bantuan berbagai pihak. Melalui halaman pengantar yang sederhana ini perkenankan saya mengucapkan terima kasih kepada:

- 1. Allah SWT. atas segala Rahmat, Ridho, dan Karunia-Nya hingga saya dapat menyelesaikan Laporan Tugas Akhir dengan baik.
- 2. Orang tua dan keluarga yang tanpa dukungan dan doa mereka saya tidak mungkin menjadi seperti saat ini.
- 3. Ibu Dr. Tipri Rose Kartika selaku Direktur Politeknik Negeri Media Kreatif.
- 4. Bapak Dr. Benget Simamora, M.M selaku Wakil Direktur Bidang Akademik.
- 5. Bapak Deddy Stevano H Tobing, DIP ING selaku Ketua Jurusan Desain Grafis
- 6. Ibu Herly Hurrahmi, S.Si, M.Kom selaku Koordinator Program Studi Multimedia
- 7. Bapak Rudy Cahyadi, M.T selaku Pembimbing I
- 8. Bapak Nofiandri Setyasmara, M.T selaku Pembimbing II
- 9. Para dosen dan tenaga kependidikan Politeknik Negeri Media Kreatif yang telah melayani mahasiswa selama penulis menempuh pendidikan di sini.
- 10. Seluruh teman Program Studi Multimedia angkatan tahun 2019 yang telah bersama-sama berjuang dan saling membantu dalam menyelesaikan Laporan Tugas Akhir.
- 11. Semua pihak yang tidak dapat disebutkan satu-persatu yang telah membantu dalam menyelesaikan Karya dan Laporan Tugas Akhir.

Akhir kata, saya berharap Laporan Tugas Akhir ini dapat memberi manfaat tidak hanya untuk saya tetapi juga bagi pembaca sekalian. Saya memohon maaf atas berbagai kekurangan dan kesalahan dalam hasil kerja saya.

Jakarta, 8 Juli 2022

Rahmat Hidayat

19012109

### **DAFTAR ISI**

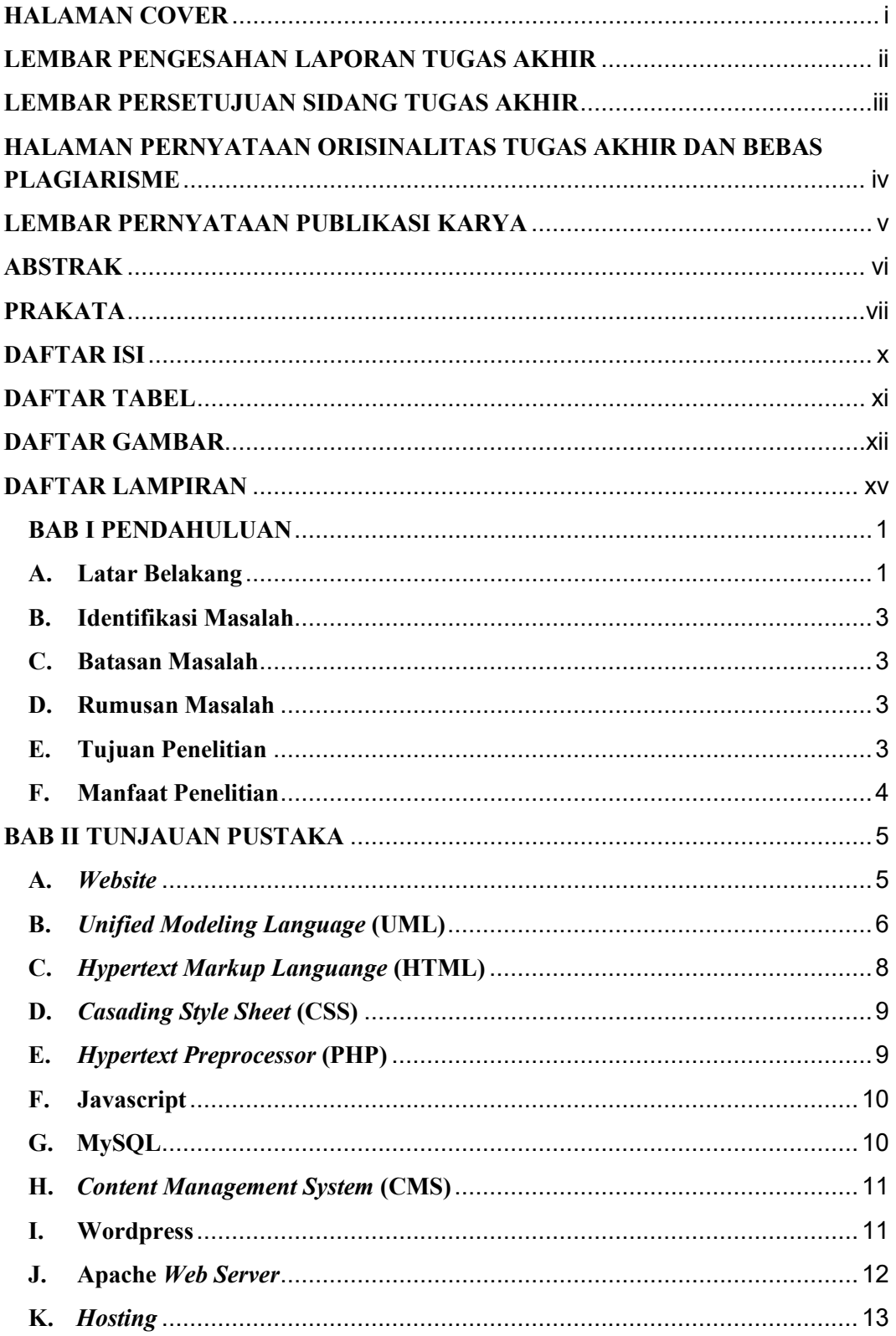

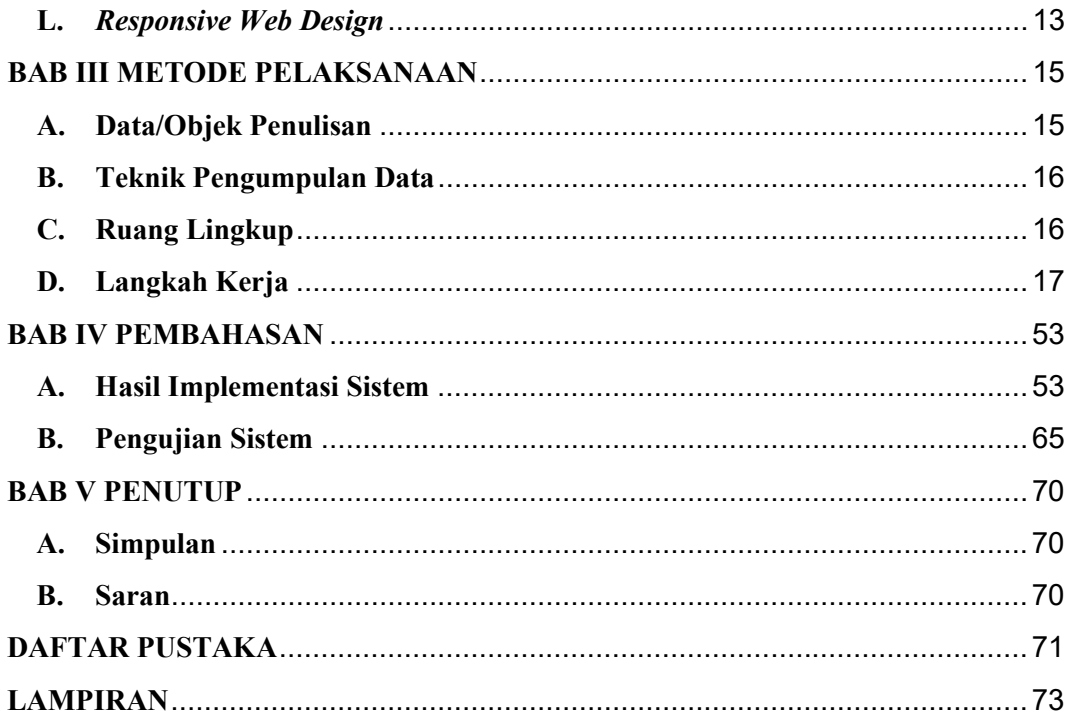

## **DAFTAR TABEL**

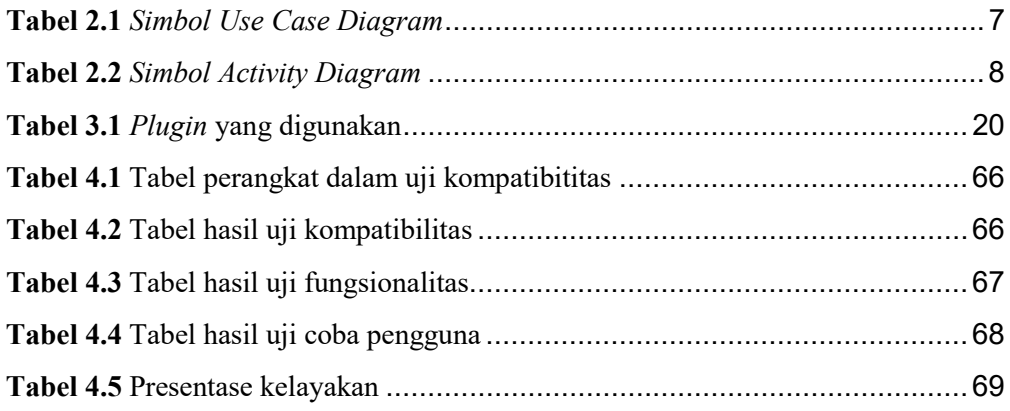

## **DAFTAR GAMBAR**

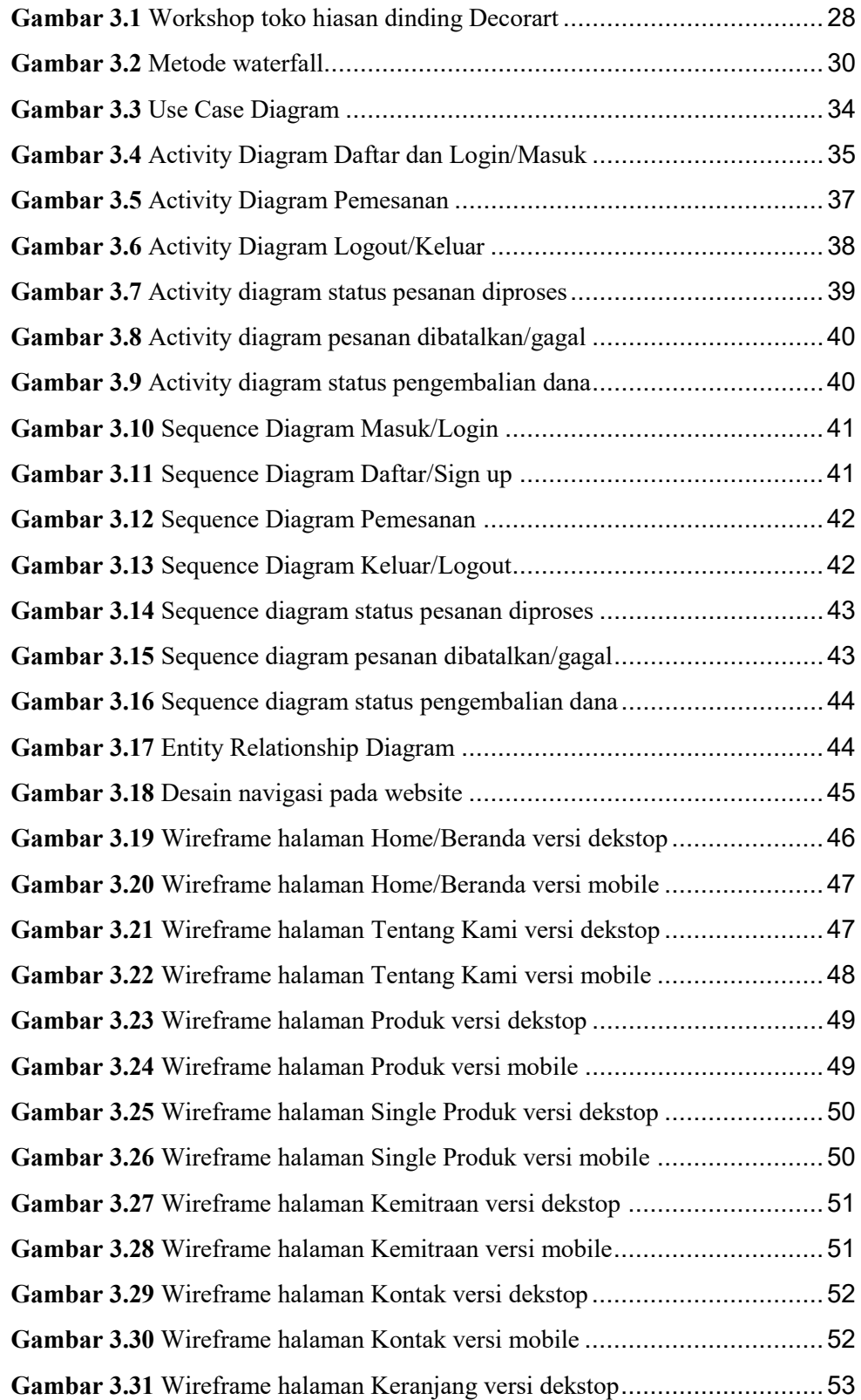

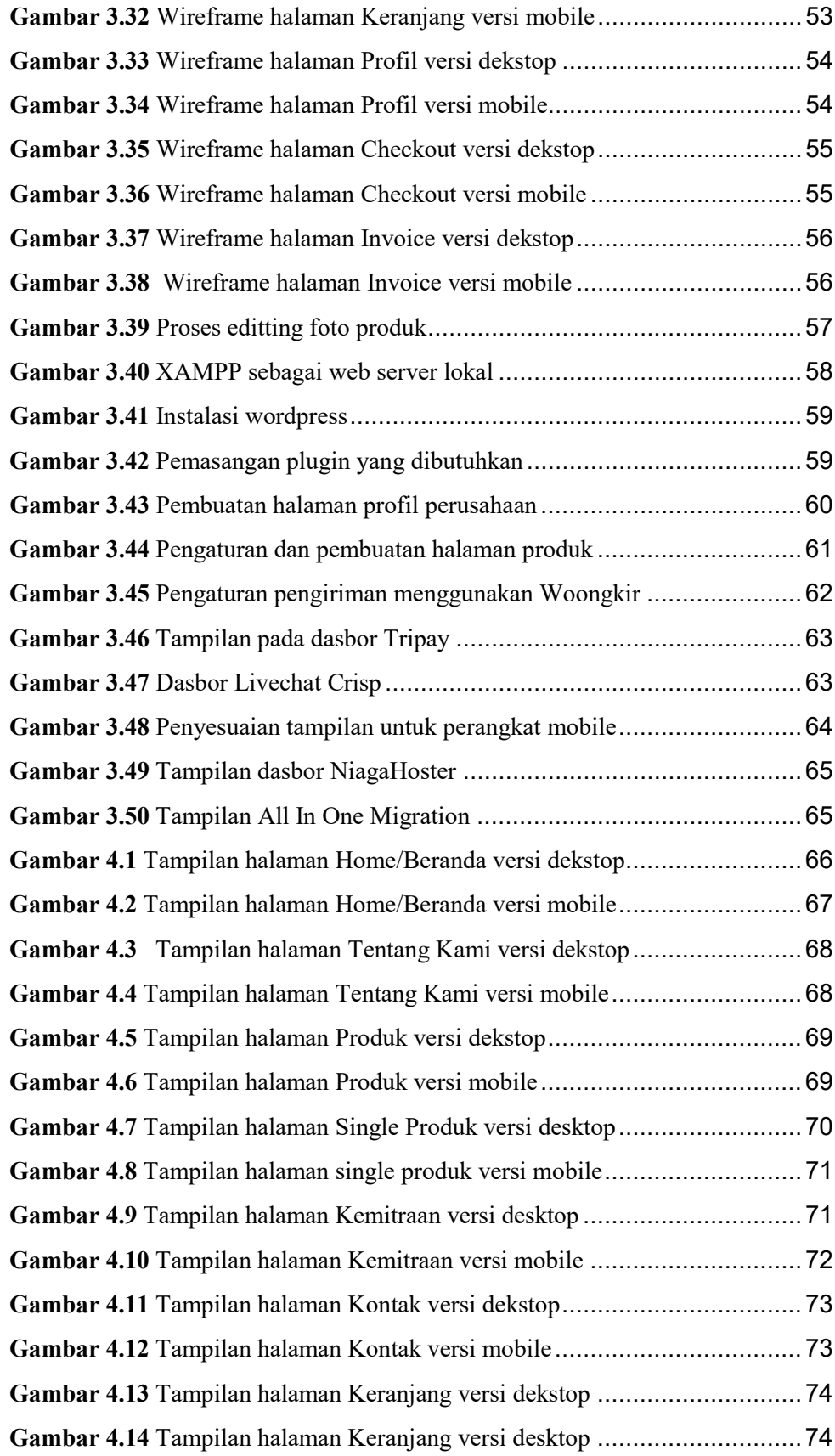

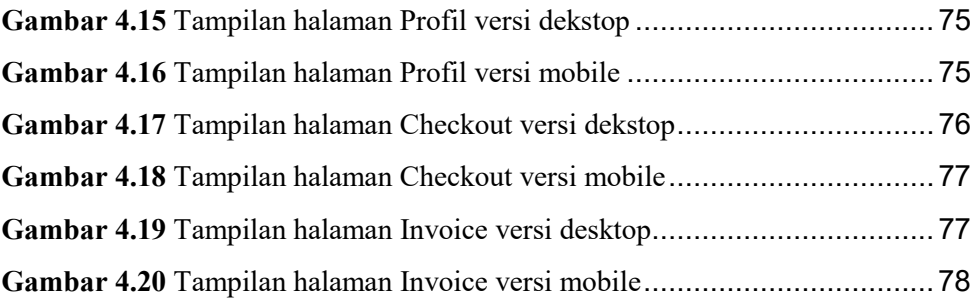

## **DAFTAR LAMPIRAN**

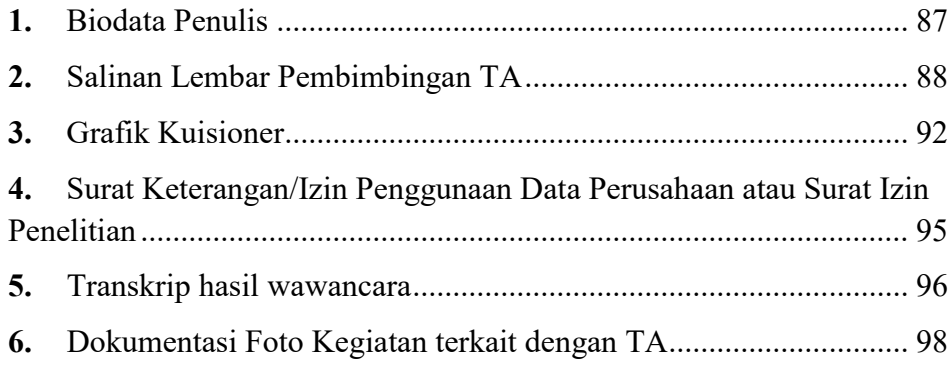